《基礎コース》

【求職者支援訓練受講生募集情報】 神奈川県5月21日開講コース

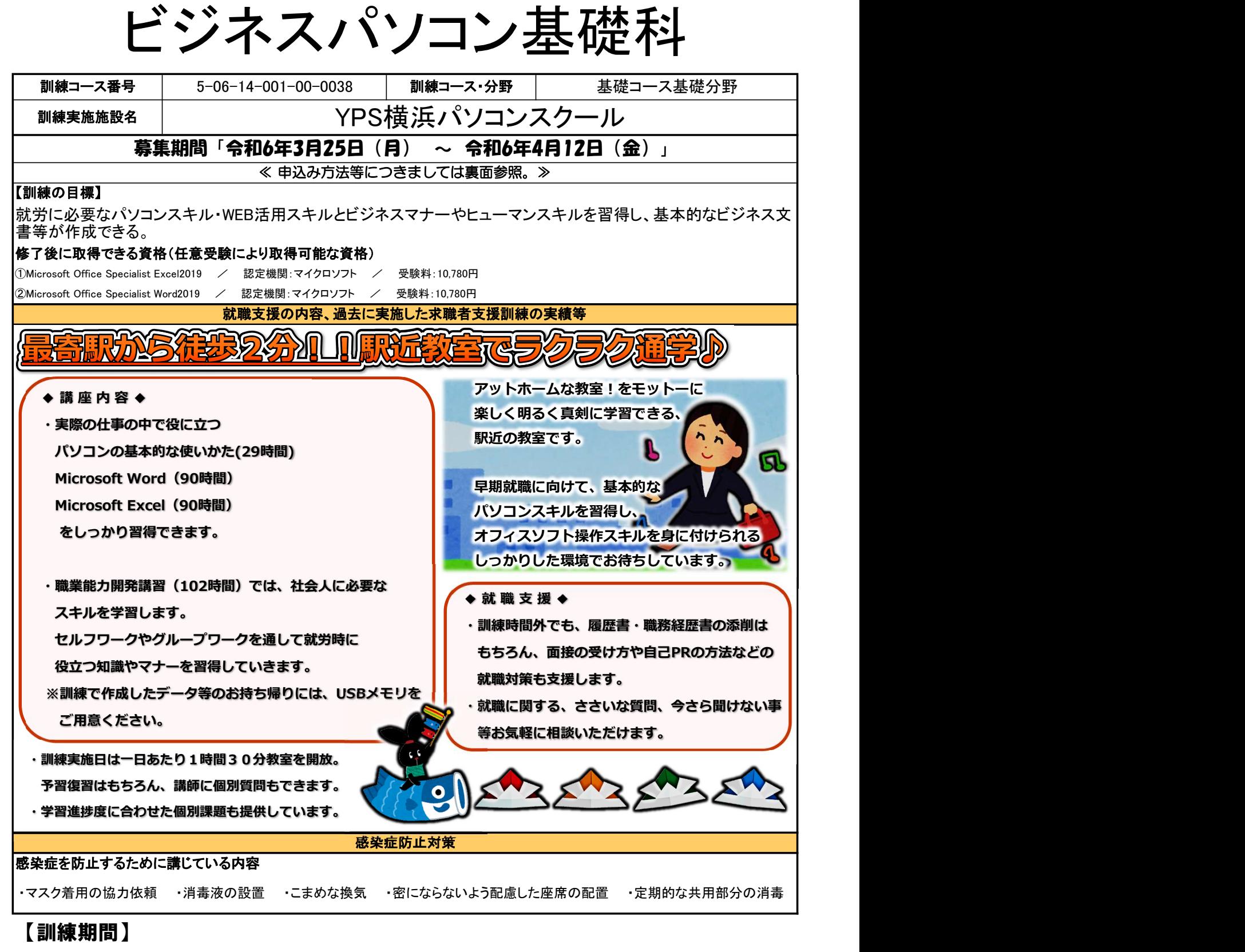

## ~ 令和6年5月21日(火) 令和6年8月20日(火)

~ 訓練時間 9:45 16:15

5/21(開講式) は 14:25 ~ 16:15 8/20(修了式) は 9:45 ~ 10:35

【訓練内容】※ 訓練内容の詳細につきましては、説明会(裏面参照)などでご確認できます。

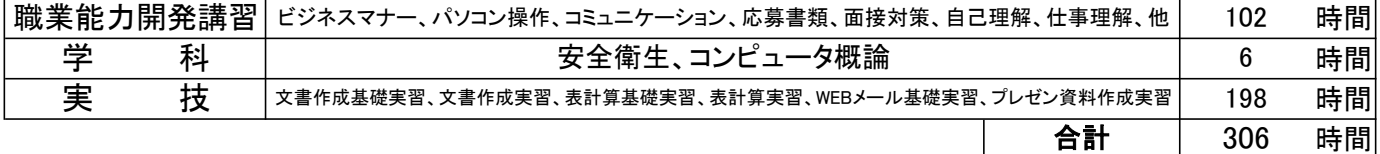

## 《基礎コース》

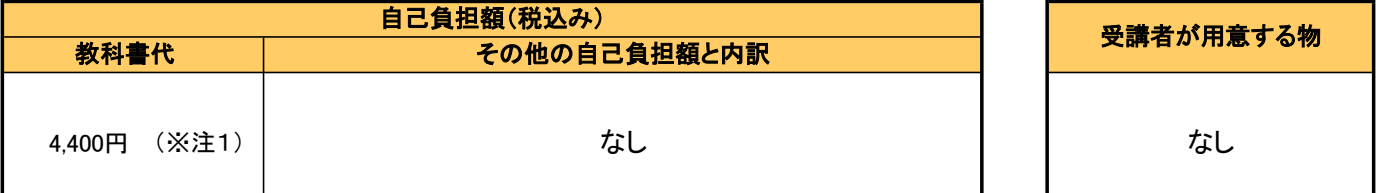

(※注1)教科書代等について、訓練開始直前に就職等の理由により辞退された場合、当該教科書代等を負担いただく場合があります。

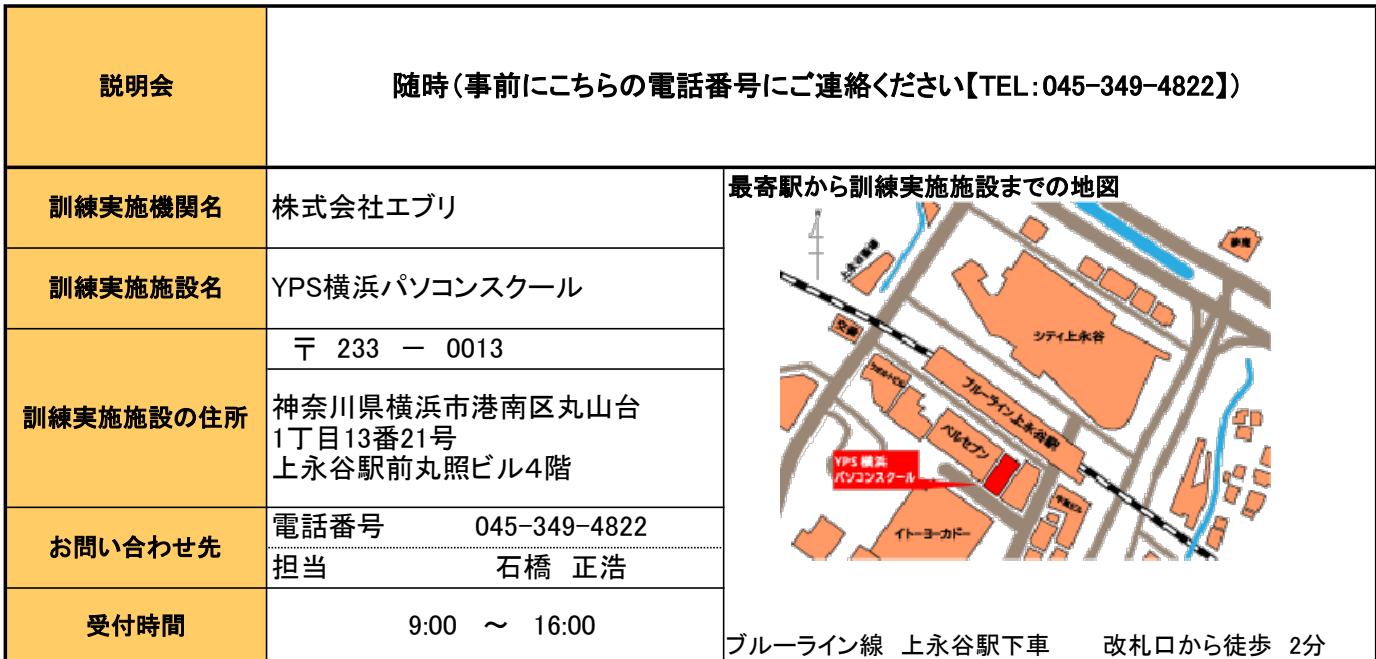

## ☆気になるコースの説明を聞くことができます。☆

☆申込み方法等☆

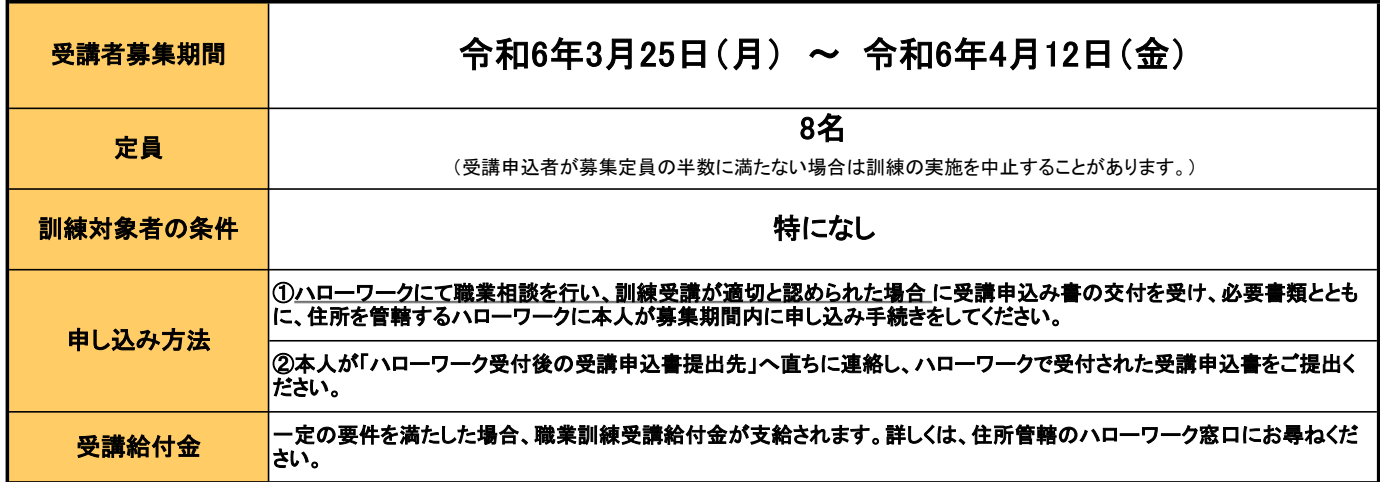

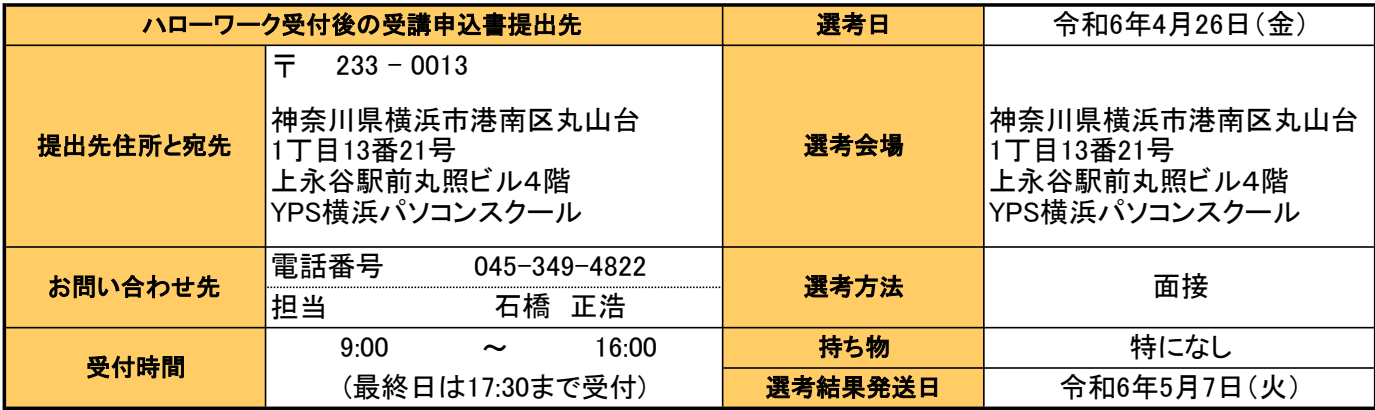

## 訓練カリキュラム

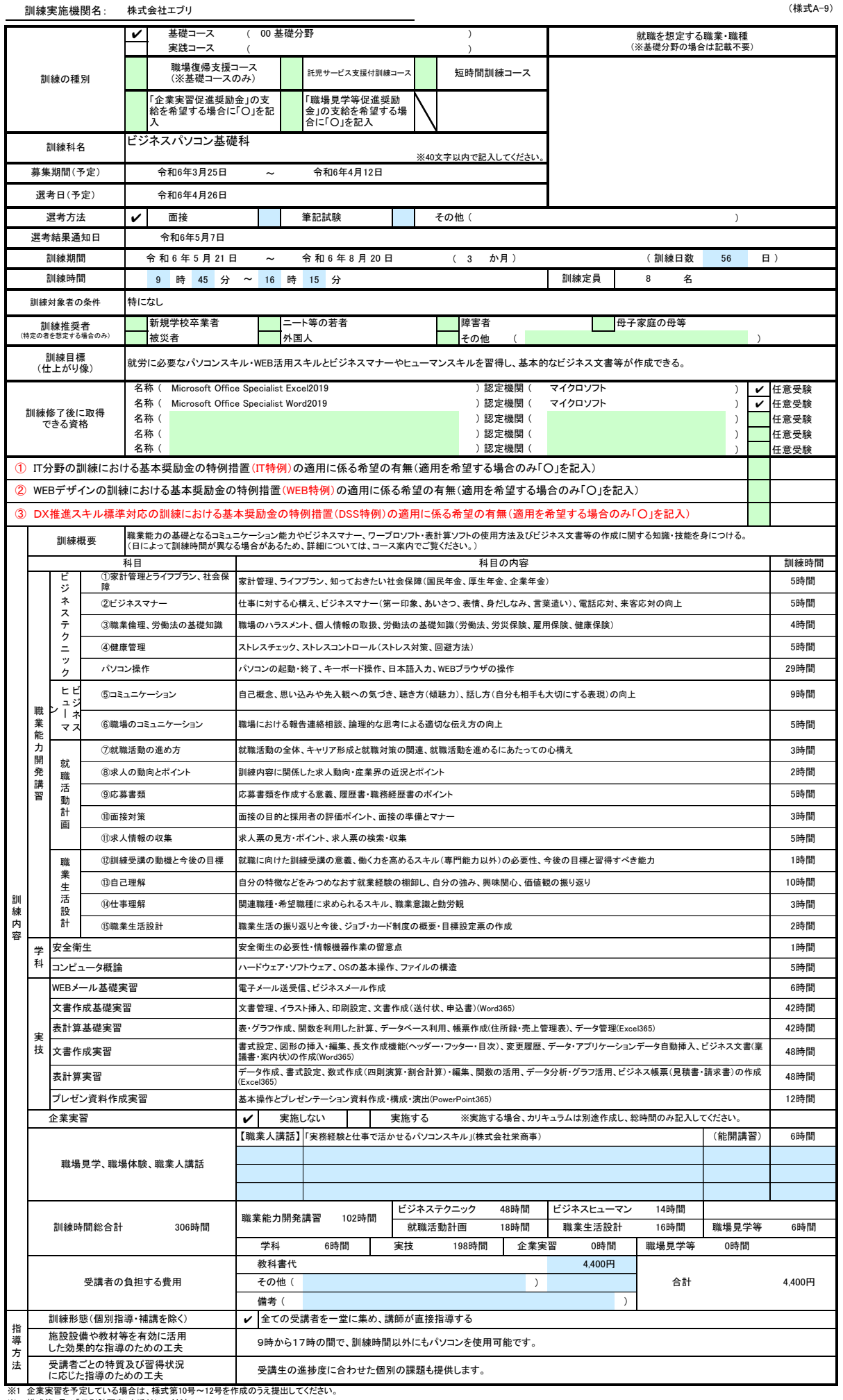

※1 企業実習を予定している場合は、様式第10号〜12号を作成のうえ提出してください。<br>※2 様式第6号の「日別計画表」を添付してください。<br>※3 積球推奨者欄には、特に訓練を推奨する対象がある場合に、当てはまるもの全てのチェック欄(口)にノを記入してください。<br>※3 訓練構体動」「職業人講話」「職場見学」については、それぞれの時間数が分かるように記入してください。<br>※6 訓練時間には、キャリアコンサルティング等の時間は含まれませんので